REGIONE PIEMONTE BU3 19/01/2023

Codice A1404B

D.D. 13 gennaio 2023, n. 44

**Sperimentazione dei nuovi servizi nella farmacia di Comunità - approvazione dei protocolli relativi al Progetto ''Front office: servizio di attivazione del consenso alla consultazione, servizio di attivazione delle deleghe al FSE-SOL, servizio di abilitazione dello smartphone per il ritiro dei farmaci e di informazione per l'utilizzo del FSE'' e al Progetto ''Prevenzione Serena (screening per il tumore del...** 

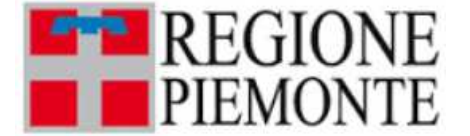

**ATTO DD 44/A1404B/2023 DEL 13/01/2023**

**DETERMINAZIONE DIRIGENZIALE A1400A - SANITA' E WELFARE A1404B - Assistenza farmaceutica, integrativa e protesica** 

**OGGETTO:** sperimentazione dei nuovi servizi nella farmacia di Comunità - approvazione dei protocolli relativi al Progetto "Front office: servizio di attivazione del consenso alla consultazione, servizio di attivazione delle deleghe al FSE-SOL, servizio di abilitazione dello smartphone per il ritiro dei farmaci e di informazione per l'utilizzo del FSE" e al Progetto "Prevenzione Serena (screening per il tumore del colonretto)", di cui alla DGR n. 2-676 dell'11 Dicembre 2019 e alla DGR n. 9-5555 del 5 Settembre 2022

Premesso che:

- l'art. 1 del D.Lgs. n. 153 del 3.10.2009, rubricato "*Nuovi servizi erogati dalle farmacie nell'ambito del Servizio Sanitario Nazionale*", prevede che la farmacia partecipi al servizio di assistenza domiciliare integrata attraverso la dispensazione e la consegna domiciliare di farmaci e dispositivi medici, la preparazione e la dispensazione a domicilio delle miscele per la nutrizione artificiale e dei medicinali antidolorifici, la dispensazione per conto delle strutture sanitarie dei farmaci a distribuzione diretta, la collaborazione delle farmacie alle iniziative finalizzate a garantire il corretto utilizzo dei medicinali prescritti e il relativo monitoraggio ed a favorire l'aderenza dei malati alle terapie mediche, nonché la partecipazione delle farmacie ai programmi di educazione sanitaria e alle campagne di prevenzione delle principali patologie a forte impatto sociale rivolti sia alla popolazione generale sia a gruppi a particolare rischio;

- il ruolo assunto negli ultimi anni dalla farmacia di comunità quale presidio sanitario di prossimità, con il consolidarsi dei servizi intrapresi durante il periodo caratterizzato dalla pandemia da Covid19, è diventato sempre più ampio in funzione delle esigenze sanitarie della popolazione;

- questo nuovo ruolo delle farmacie ha comportato una ridefinizione dei servizi offerti dalle

medesime e, in particolare, di quelli già oggetto dei Progetti inerenti la c.d. "Farmacia dei Servizi" di cui alla D.G.R. n. 2- 676 dell'11 dicembre 2019 e s.m.i.;

preso atto che:

- con Deliberazione della Giunta Regionale n. 9-5555 del 5 Settembre 2022 sono state modificate la D.G.R. 3-284 del 24 settembre 2019 nella parte relativa alla farmacia dei servizi e la D.G.R. n. 2- 676 dell'11 dicembre 2019 "Attuazione D.G.R. n.13-513 del 15.11.2019: approvazione cronoprogramma regionale relativo alla sperimentazione dei nuovi servizi nella farmacia di Comunità. Parziale modifica D.G.R. 3-284 del 24 settembre 2019 nella parte relativa alla farmacia dei servizi",

- in particolare, la DGR n. 9-5555 del 5 Settembre 2022 ha ridefinito gli indirizzi dell'accordo approvato con D.G.R. n. 3-284 del 24 settembre 2019 e il cronoprogramma allegato alla D.G.R. n. 2- 676 dell'11 dicembre 2019, prevedendo la realizzazione dei progetti ritenuti preminenti rispetto agli altri previsti dal cronoprogramma;

preso atto che, con particolare riferimento all'attuazione nazionale e regionale del Fascicolo Sanitario Elettronico:

- l'art. 11 del D.L. n. 34 del 19 maggio 2020, convertito in L. 17 luglio 2020, n. 77, ha previsto l'eliminazione del "consenso all'alimentazione" (già oggetto di uno specifico progetto regionale nell'ambito del primo cronoprogramma), favorendo l'attivazione e l'alimentazione del FSE in maniera automatica;

- con la Deliberazione della Giunta Regionale dell'11 dicembre 2020, n. 13-2525 la Regione Piemonte ha previsto l'adozione del nuovo servizio di consegna telematica del Promemoria (contenente il numero della ricetta elettronica, NRE) delle ricette con integrazione nel FSE, consentendo all'utenza di visualizzare le prescrizioni farmaceutiche all'interno dello stesso;

- il progetto "Front office: servizio di attivazione online per l'accesso ed utilizzo del FSE", già previsto nel Cronoprogramma allegato alla D.G.R. 2-676 del 11 dicembre 2019, è stato ridenominato con DGR n. 9-5555 del 5 Settembre 2022 "Front office: servizio di attivazione del consenso alla consultazione, servizio di attivazione delle deleghe al FSE-SOL, servizio di abilitazione dello smartphone per il ritiro dei farmaci e di informazione per l'utilizzo del FSE", si pone come ulteriore possibilità per i cittadini di esprimere il consenso al fascicolo sanitario elettronico;

considerato che la D.G.R. n. 3-284 del 24 settembre 2019 ha dato mandato la Direzione Sanità di approvare i protocolli di intervento relativi alla Farmacia dei Servizi, secondo gli indirizzi espressi dalla Giunta regionale

ritenuto, alla luce di quanto sopra espresso, opportuno procedere all'approvazione, in attuazione della DGR n. 3-284 del 24 settembre 2019 e della DGR n. 9-5555 del 5 settembre 2022, dei Protocolli relativi al progetto "Front office: servizio di attivazione del consenso alla consultazione, servizio di attivazione delle deleghe al FSE-SOL, servizio di abilitazione dello smartphone per il ritiro dei farmaci e di informazione per l'utilizzo del FSE" e al "Progetto Prevenzione Serena (*screening* per il tumore del colon-retto) nell'ambito sperimentale della "Farmacia dei Servizi, allegati rispettivamente n. 1 e n. 2 alla presente Determinazione, per farne parte integrante e sostanziale

tutto quanto sopra premesso,

## **LA DIRIGENTE**

Richiamati i seguenti riferimenti normativi:

- D.Lgs. n. 153 del 3.10.2009;
- D.Lgs 165/2001;
- D.L. n. 34 del 19 maggio 2020, conv. in L. n. 77 del 17 luglio 2020;
- Legge Regionale n. 23/2008;
- D.G.R. n. 3-284 del 24 settembre 2019;
- D.G.R. n. 2-676 dell'1 dicembre 2019;
- DGR n. 9-5555 del 5 Settembre 2022:

#### **DETERMINA**

di approvare, in attuazione della DGR n. 3-284 del 24 settembre 2019 e della DGR n. 9-5555 del 5 settembre 2022, i Protocolli relativi al progetto "Front office: servizio di attivazione del consenso alla consultazione, servizio di attivazione delle deleghe al FSE-SOL, servizio di abilitazione dello smartphone per il ritiro dei farmaci e di informazione per l'utilizzo del FSE" e al "Progetto Prevenzione Serena (*screening* per il tumore del colon-retto) nell'ambito sperimentale della "Farmacia dei Servizi, allegati rispettivamente n. 1 e n. 2 alla presente Determinazione, per farne parte integrante e sostanziale.

La presente Determinazione sarà pubblicata sul B.U.R.P. ai sensi dell'art. 61 dello Statuto e dell'art. 5 della L.R. 22/2010.

> LA DIRIGENTE (A1404B - Assistenza farmaceutica, integrativa e protesica) Firmato digitalmente da Laura Poggi

Allegato

**Protocollo Farmacia dei Servizi**

**Progetto Prevenzione Serena (DGR n. 9-5555 del 5 settembre 2022)**

- 1. FINALITÀ DEL DOCUMENTO
- 2. OBIETTIVI
- 3. SINTESI DELLE AZIONI
- 4. MODALITÀ ATTUATIVE
- 5. INDICATORI
- 6. RIFERIMENTI NORMATIVI E BIBLIOGRAFIA

ALLEGATI

## **1. FINALITÀ DEL DOCUMENTO**

La farmacia di comunità, grazie alla sua capillarità sul territorio, ai suoi prolungati orari di apertura, al rapporto confidenziale e fidelizzato con la clientela, alla professionalità dei lavoratori che vi operano, è da sempre inserita tra i presidi della sanità territoriale.

Come noto, le farmacie non effettuano soltanto attività di dispensazione di medicinali e parafarmaci, ma offrono alla popolazione anche un insieme di servizi nell'ambito della sfera sanitaria, in accordo con quanto introdotto dal Dlgs 153 del 3 ottobre 2009 e s.m.i. In aggiunta alle attività già consolidate, infatti, le farmacie di comunità, durante i mesi di emergenza pandemica, hanno offerto un ulteriore contribuito a sostegno della sanità regionale. Un cospicuo numero di esse in particolare, ha collaborato all'attuazione di test sierologici e/o test antigenici al fine della diagnosi da SARS-CoV-2 , nonché alla somministrazione dei vaccini anticovid.

In tale contesto, si colloca anche il contributo della farmacia, in quanto presidio integrato nel SSR, sia nell'esecuzione delle analisi di prima istanza e dei servizi di secondo livello, sia delle attività di screening per la diagnosi di patologie croniche, tra cui il Programma Prevenzione Serena.

In attuazione di tale Progetto, in Piemonte, oggi, gli assistiti 58<sup>enni</sup> ricevono una lettera a firma del medico curante che propone un appuntamento per effettuare la sigmoidoscopia di screening. L'indicazione è quella di telefonare al call center unico (CUP) regionale per fissare l'appuntamento e ricevere le istruzioni per il ritiro della preparazione intestinale che avverrà in farmacia. Gli assistiti che non rispondono all'invito a effettuare la sigmoidoscopia, ricevono una lettera di sollecito e, dopo circa 6 mesi, a tutti i non aderenti viene inviata una lettera di invito a sottoporsi al test per la ricerca del sangue occulto fecale (FIT) ogni 2 anni fino ai 69 anni. Gli aderenti devono recarsi in farmacia dove, mostrando la lettera di invito, possono ritirare il kit necessario per la raccolta del campione fecale. Egualmente, gli assistiti di età compresa tra 59 e 69 anni, non invitati alla sigmoidoscopia per ragioni organizzative, vengono invitati ad effettuare il test per la ricerca del sangue occulto nelle feci ogni 2 anni, con le stesse modalità descritte sopra.

Si auspica che l'offerta dello screening venga estesa entro il 2025 anche alla fascia di età 50-74 anni, secondo le indicazioni del Piano Nazionale della Prevenzione.

# 2. **OBIETTIVI**

Il progetto propone gli obiettivi di seguito illustrati.

## Obiettivo generale

- Migliorare la diagnosi precoce del tumore del colon-retto e la prognosi della malattia.

## Obiettivi specifici

- Incrementare il numero di soggetti che aderiscono all'invito a sottoporsi ad un test di screening nell'ambito del programma regionale Prevenzione Serena.

# 3. **SINTESI DELLE AZIONI**

Reclutamento da parte delle farmacie di tutti i soggetti che si presentano in farmacia con la lettera di invito ad eseguire uno dei due test.

## **TEST FIT, test per la ricerca del sangue occulto**

- Presa visione della nota informativa privacy.
- Rilevazione da parte del farmacista, sulla piattaforma messa a disposizione da Federfarma Piemonte, del codice fiscale dell'utente reclutato.
- Consegna del kit (provetta, busta, istruzioni) per la ricerca del sangue occulto nelle feci e registrazione della data di consegna del kit sulla piattaforma, previa verifica della data di scadenza del dispositivo consegnato, con consegna di un nuovo kit in caso di provetta scaduta.
- Ritiro del campione fecale e registrazione della data di consegna sulla piattaforma.
- Conservazione dei campioni riconsegnati a temperatura ambiente uguale o inferiore a 25 gradi in farmacia).
- Consegna ai grossisti dei kit riconsegnati dagli utenti.

I grossisti li recapiteranno alle UVOS di competenza, secondo un calendario e orari concordati. I contenitori (sacchetti) con i campioni raccolti nelle farmacie verranno raggruppati (utilizzando lacci/nastri di chiusura di colori diversi) in base all'UVOS di competenza dove devono essere riconsegnati. Durante il trasporto e nel periodo di permanenza presso il magazzino dei grossisti i campioni devono essere mantenuti a temperature uguali o inferiori a 25 gradi (ove possibile, in frigo ).

## **TEST SIGMOIDOSCOPIA**

- Presa visione della nota informativa privacy.
- Rilevazione da parte del farmacista, sulla piattaforma informatica, del codice fiscale dell'utente reclutato
- Consegna dei clisteri al fine della sigmoidoscopia e relativa registrazione della data di consegna sulla piattaforma.

# 4. **MODALITÀ OPERATIVE**

## **Durata del progetto**

12 mesi

## **Farmacie coinvolte**

Tutte le farmacie di comunità piemontesi che hanno completato la formazione.

Pertanto, a fronte di un aumento delle farmacie inizialmente coinvolte, inizieranno le farmacie che hanno a suo tempo aderito seguendo la relativa formazione (con personale anche in servizio presso le stesse).

Federfarma Piemonte e Assofarm Piemonte trasmettono alla Regione Piemonte l'elenco aggiornato delle farmacie che hanno aderito ad oggi in attività.

Le altre farmacie potranno successivamente aderire al Progetto una volta assolto il relativo onere formativo (anche attraverso FAD).

#### **Popolazione target**

Utenti della farmacia che rispondono ai seguenti criteri di inclusione ed esclusione.

Criteri di inclusione

Soggetti che sono nella fascia d'età eleggibile/ con lettera d'invito.

- Soggetti invitati dalla Regione con apposita lettera ad effettuare la sigmoidoscopia.
- Soggetti invitati dalla Regione con apposita lettera ad effettuare il test per la ricerca del sangue occulto nelle feci.

Criteri di esclusione Soggetti non eleggibili

## **Attività logistiche**

Acquisto centralizzato dei kit per la ricerca del sangue occulto nelle feci da parte dell'AOU Città della Salute e della Scienza che ospita il laboratorio unificato regionale per l'analisi del test per la ricerca del sangue occulto fecale (FIT).

Acquisto centralizzato del materiale di preparazione per la sigmoidoscopia da parte di ASL Asti.

Prima fornitura da parte dei grossisti del materiale alle farmacie che avranno quindi uno stock (5 kit/farmacia; 10 clisteri/farmacia).

Ad ogni consegna di materiale ne verrà ordinata automaticamente un'altra unità. Ad inizio sperimentazione le giacenze dei kit nelle farmacie, verranno evase fino ad esaurimento.

Per quanto concerne il kit per la ricerca del sangue occulto nelle feci, la farmacia riceverà insieme alle provette, le buste cartacee, utilizzate per raccogliere il consenso dell'assistito informato e le indicazioni relative al suo recapito telefonico, le buste di plastica in cui inserire il campione fecale per il trasporto e le istruzioni per l'uso fornite dalla Regione.

#### **Attività del farmacista**

Domanda ai soggetti in età eleggibili al test di screening sigmoidoscopia se hanno già ricevuto la lettera di invito ad eseguire la sigmoidoscopia

- Se i soggetti hanno già svolto l'esame: nessun intervento.
- Se i soggetti hanno ricevuto la lettera, ma non hanno ancora svolto l'esame:
	- 1. consiglio di sottoporsi all'esame;
	- 2. rilevazione sulla piattaforma informatica del codice fiscale del soggetto al quale è stata fatta informazione

Se i soggetti hanno ricevuto la lettera, ma non hanno ancora svolto l'esame e accettano di sottoporsi all'esame:

- 1. consegna dei due clisteri, previa dimostrazione dell'avvenuta ricezione della lettera, con indicazione di un numero di telefono CUP regionale da contattare per fissare l'appuntamento. È necessario specificare che l'esame NON può essere eseguito se non si fissa/conferma prima un appuntamento;
- 2. informazione riguardo alle modalità di utilizzo del materiale consegnato;
- 3. rilevazione su piattaforma informatica del codice fiscale del soggetto e inserimento della data di consegna dei clisteri
- Se i soggetti non hanno ricevuto la lettera:

il farmacista consiglia di sottoporsi all'esame quando riceveranno la lettera, ricordando ain seoggetti eleggibili la possibilità di telefonare direttamente al numero di telefono CUP regionale per richiedere un appuntamento.

#### **Soggetti in fascia di età per l'esecuzione del test per la ricerca del sangue occulto (FIT)**

#### **Consegna del kit alle persone che presentano la lettera di invito**

- 1. Apposizione delle etichette adesive presenti sulla lettera del soggetto sulla busta cartacea e sulla provetta del kit.
- 2. Rilevazione da parte del farmacista, su piattaforma informatica, del barcode e del codice fiscale del soggetto e della data di consegna del kit.
- 3. Informazione riguardo all'uso del kit.
- 4. Consegna del kit al soggetto (provetta, busta e istruzioni della Regione).
- 5. Richiesta automatica di un nuovo kit al grossista.

#### **Ritiro del campione fecale**

- 1. Ritiro del kit riconsegnato da parte del soggetto. Il consenso informato presente sulla busta cartacea deve essere riconsegnato firmato.
- 2. Rilevazione su piattaforma informatica del barcode e della data di consegna
- 3. Conservazione in farmacia del kit riconsegnato fino al ritiro da parte del grossista.
- 4. Consegna del kit al grossista correlata di documento di trasporto stampabile direttamente dalla piattaforma informatica che riporta i barcode dei relativi kit.

#### **Distribuzione intermedia**

Conservazione da parte del grossista dei kit consegnati dalle farmacie: Durante il trasporto e nel periodo di permanenza presso il magazzino dei grossisti i campioni devono essere mantenuti a temperature uguale o inferiore a 25 gradi (se possibile, in frigo almeno nel magazzino)

Trasporto (almeno 2 volte la settimana) da parte dei grossisti dei kit alle UVOS di competenza territoriale (in base alla zona della farmacia) per accettazione.

#### **Strumenti di rilevazione dati**

Il barcode, il codice fiscale relativo ad ogni soggetto, le risposte ai questionari, nonché i codici dei prodotti consegnati, verranno inseriti su una piattaforma informatica apposita.

#### **Modalità di rendicontazione delle azioni**

Rilevazione mensile dell'indicatore .n 2 con relativa trasmissione trimestrale alla Regione e al CPO – coordinamento regionale screening. Tale operazione verrà effettuata dalla apposita piattaforma informatica, con possibilità di effettuare il linkage con l'archivio regionale screening a fini di monitoraggio e valutazione. I dati acquisiti dalla piattaforma delle farmacia devono essere trasmessi alla piattaforma CSI/CPO in modo da consentire il monitoraggio anche sotto il profilo dell'idoneità dei KIT.

In base all'andamento del progetto, Regione valuterà la possibilità di rimodulare gli obiettivi in termini di utenti da coinvolgere (indicati nella D. G. R. n 9 -5555 del 5 settembre 2022). In tale prospettiva si prenderà in considerazione l'eventuale riallocazione delle risorse, stanziate per la remunerazione alle farmacie.

#### **Aspetti etici e rispetto della confidenzialità**

Il progetto sarà condotto in piena conformità a quanto stabilito dalla normativa vigente allo scopo di assicurare la massima protezione dei soggetti coinvolti e dei relativi dati personali anche particolari nel rispetto ed in conformità delle disposizioni di cui al GDPR Reg. UE 679/16.

#### **Remunerazione farmacie**

Alle farmacie coinvolte nel progetto sarà riconosciuta una remunerazione di 3,60 euro per ogni kit consegnato al paziente e 0,4 euro/kit da destinare alla distribuzione intermedia. La piattaforma informatica effettuerà la rendicontazione per la fatturazione e l'inserimento dell'importo in DCR.

#### **Proprietà dei dati**

I dati raccolti sono di proprietà dell'Azienda Sanitaria Locale, titolare al trattamento dei dati. Le farmacie aderenti al Progetto saranno nominati responsabili del trattamento dei dati L'eventuale utilizzo ai fini di pubblicazioni scientifiche e/o presentazione in congressi, convegni e seminari, partecipazioni a studi, in forma meramente statistica o comunque in forma assolutamente anonima potrà essere oggetto di autorizzazione specifica.

L'elenco delle farmacie iscritte e quello delle farmacie formate verranno inviati tramite documento ufficiale al competente Settore della Regione Piemonte.

## 5. **INDICATORI**

Gli indicatori permettono la valutazione e il monitoraggio dell'andamento del progetto ed il suo impatto sulla sanità pubblica anche ai fini della trasmissione dei report al Ministero della Salute.

Sono individuati gli indicatori di seguito illustrati:

- 1. Numero e distribuzione territoriale delle farmacie partecipanti.
- 2. Numero dei soggetti che hanno ritirato il kit per il test FIT o il materiale necessario per la pulizia dell'intestino dalle feci ai fini dell'esecuzione della sigmoidoscopia.
- 3. Numero di soggetti che hanno restituito il campione fecale
- 4. numero di campioni inadeguati

**Protocollo Farmacia dei Servizi**

#### **FRONT OFFICE: PUNTO ASSISTITO FASCICOLO SANITARIO ELETTRONICO: SERVIZIO DI ATTIVAZIONE DEL CONSENSO ALLA CONSULTAZIONE, SERVIZIO DI ATTIVAZIONE DELLE DELEGHE AL FSE-SOL, SERVIZIO DI ABILITAZIONE DELLO SMARTPHONE PER IL RITIRO DEI FARMACI E DI INFORMAZIONE PER L'UTILIZZO DEL FSE**

- 1. PREMESSA
- 2. INTRODUZIONE
- 3. OBIETTIVI
- 4. SINTESI DELLE AZIONI
- 5. MODALITA' OPERATIVE
- 6. INDICATORI

ALLEGATI

# **1. PREMESSA**

Il ruolo assunto negli ultimi anni dalla farmacia di comunità quale presidio sanitario di prossimità, con il consolidarsi dei servizi intrapresi durante il periodo caratterizzato dalla pandemia da Covid 19, è diventato sempre più ampio in funzione delle esigenze sanitarie della popolazione; questo nuovo ruolo delle farmacie comporta una ridefinizione dei servizi offerti dalle medesime e, in particolare, di quelli già oggetto dei Progetti inerenti la c.d. "Farmacia dei Servizi" di cui alla DGR n. 2- 676 dell'11 dicembre 2019.

Tale DGR ha previsto l'approvazione del Cronoprogramma delle attività Sperimentali della Farmacia dei Servizi nella Regione Piemonte, in attuazione dell'art 2. dell'Accordo recepito dalla DGR 13-513 del 15 novembre 2019. In seguito al termine dell'emergenza sanitaria, che ha portato alla sospensione dei progetti descritti nel precedente Cronoprogramma, ritenuto opportuno rimodularne le attività, i costi e le tempistiche, è stata approvata la DGR n. 9-5555 del 5 settembre 2022 e il relativo nuovo Cronoprogramma, ad essa allegato.

Verranno, dunque, successivamente illustrate le modalità attuative aggiornate del progetto "7) Front office: servizio di attivazione online per l'accesso ed utilizzo del FSE".

# **2. INTRODUZIONE**

Ai sensi dell'art. 12 del D.L. 179/2012 convertito con modificazioni dalla L. 221/2012, come modificato dal D.L. 34/2020, il FSE è attivato e alimentato con i dati degli eventi clinici presenti e trascorsi relativi agli Assistiti in maniera continuativa e tempestiva dai soggetti e dagli esercenti le professioni sanitarie. Il FSE è lo strumento con cui si ricostruisce la storia clinica dell'assistito; costituisce infatti l'insieme dei dati e documenti digitali sanitari e socio-sanitari relativi a eventi clinici presenti e trascorsi, riferiti anche alle prestazioni erogate al di fuori del Servizio sanitario nazionale.

Inoltre, attraverso l'infrastruttura regionale FSE-SoL l'assistito, in qualità di cittadino, potrà accedere alle prestazioni di carattere amministrativo e relative alla comunicazione delle variazioni della sua posizione rispetto al SSN, per il ritiro di certificati e referti, per la fruizione di ulteriori servizi telematici.

Con l'espressione del consenso alla consultazione espressa dall'assistito, i soggetti del Servizio Sanitario Nazionale, dei servizi socio-sanitari regionali e gli esercenti le professioni sanitarie potranno accedere al FSE, consultando molte informazioni sanitarie che Lo riguardano, come i ricoveri, gli accessi al pronto soccorso, i referti e le prescrizioni mediche.

In applicazione al DPCM n.178/2015 ed alla relativa normativa regionale, la gestione dei consensi del FSE nella Regione Piemonte può essere effettuata dall'assistito:

- online tramite il portale "Salute Piemonte", gratuitamente
- presso Punto Assistito delle ASR, gratuitamente.

Inoltre, tramite la Deliberazione della Giunta Regionale dell'11 dicembre 2020, n. 13-2525 la Regione Piemonte ha previsto l'adozione del nuovo servizio di consegna telematica del Promemoria (contenente il numero della ricetta elettronica, NRE) delle ricette con integrazione nel FSE. Il servizio consente agli assistiti piemontesi che hanno espresso il consenso alla consultazione del proprio Fascicolo Sanitario Elettronico, ed hanno aderito al servizio "Consegna ricette in farmacia", di comunicare telematicamente alle farmacie aderenti i riferimenti della ricetta dematerializzata al fine di ritirare i propri farmaci o quelli per conto dei propri figli minori o di un soggetto delegante.

La condizione necessaria affinché il paziente possa usufruire di tale servizio è l'espressione del consenso alla consultazione del FSE. Inoltre, qualora l'assistito abbia espresso la propria preferenza sulla farmacia abituale e relativo periodo di validità attraverso il servizio online

"Consegna ricette in farmacia" dal portale www.salutepiemonte.it o attraverso altre modalità previste dal DPCM n. 178/2015 (Punto assistito attivato ai sensi della D.G.R. 19-4472 del 29/12/2021), potrà recarsi nelle farmacie prescelte presso le quali fruire dell'erogazione delle ricette dietro semplice presentazione della Tessera Sanitaria. Mentre, qualora l'assistito intenda recarsi in una farmacia per cui non ha espresso una preventiva preferenza (c.d. "farmacia occasionale"), è necessario che autorizzi la farmacia alla consultazione delle ricette attraverso le funzionalità del proprio dispositivo mobile preventivamente certificato nell'infrastruttura FSE 2.0.

Il farmacista, per l'assistito richiedente tramite il codice fiscale e previa autorizzazione, può visualizzare l'elenco delle prescrizioni farmaceutiche dematerializzate non scadute e non erogate per il titolare della Tessera Sanitaria e/o per eventuali soggetti deleganti. L'assistito può visualizzare gli accessi al Fascicolo Sanitario Elettronico effettuati dai farmacisti mediante le notifiche (se preventivamente attivate) o attraverso l'apposita sezione "Accessi" presente nel profilo personale del portale dei servizi online o dalla corrispondente funzionalità prevista nel Punto Assistito.

Al fine di accelerare l'attivazione e l'utilizzo del FSE da parte di tutti gli assistiti, il progetto viene esteso a tutti i cittadini maggiorenni e prevede, in applicazione al DPCM n.178/2015, l'istituzione presso le farmacie aderenti di un punto di Front-Office che si pone come ulteriore possibilità aperta ai cittadini di poter acquisire informazioni e aderire ai servizi telematici resi disponibili attraverso l'utilizzo dell'infrastruttura regionale FSE 2.0.

# **3. OBIETTIVI**

Il progetto propone gli obiettivi di seguito illustrati.

## Obiettivo generale

Agevolare l'attivazione del consenso alla consultazione ed aumentare l'accesso/l'utilizzo del FSE

## Obiettivi specifici

Obiettivi primari

- ➢ Incrementare il n. di soggetti che esprimono il consenso per la consultazione del FSE, anche per i figli minorenni da parte di un genitore.
- ➢ Incrementare il n. di soggetti che utilizzano il FSE attraverso una corretta e completa informazione a riguardo.

Obiettivi secondari

- Migliorare la comunicazione e agevolare la condivisione di documenti tra i diversi operatori sanitari tramite l'utilizzo del FSE nell'ottica di un efficace processo di cura dell'assistito (ad esempio, una volta a regime, in termini di aderenza terapeutica e di riconciliazione farmacologica).
- ◆ Rendere gli assistiti maggiormente consapevoli dello strumento FSE.
- ◆ Agevolare l'accesso ai servizi di sanità digitale dei cittadini/pazienti di età superiore ai 60 anni (con l'obiettivo di superare il potenziale "digital divide", che rischierebbe di escludere proprio quelle fasce di popolazione che hanno maggiore bisogno di sostegno).
- ◆ Agevolare per gli assistiti piemontesi il ritiro dei farmaci presso le farmacie ubicate nel territorio Piemontese attraverso una modalità innovativa, che si integra alle vigenti modalità tradizionali e utilizza l'infrastruttura del FSE 2.0.

# **4. SINTESI DELLE AZIONI**

Il progetto si sviluppa attraverso le azioni di seguito illustrate sinteticamente.

Reclutamento da parte delle farmacie di tutti i soggetti che soddisfano i criteri di inclusione ed esclusione, e che accettano di partecipare al progetto.

Le azioni svolte dalle farmacie sono:

- Attivazione/revoca del Consenso alla Consultazione da parte del farmacista agli utenti che ne fanno richiesta.
- Attivazione/revoca delle Deleghe verso terzi o per i figli minori al FSE da parte del farmacista agli utenti che ne fanno richiesta.
- Abilitazione/Revoca della certificazione dello smartphone per il ritiro dei farmaci da parte del farmacista occasionale agli utenti che ne fanno richiesta.
- Informazione sull'accesso e l'utilizzo del FSE agli utenti della farmacia.

-

# **1. MODALITÀ OPERATIVE**

## **Durata del progetto**

9 mesi.

#### **Farmacie coinvolte**

Tutte le farmacie territoriali della Regione Piemonte che intendono prendere parte al progetto, che preventivamente abbiano partecipato alla formazione.

L'accesso alle funzionalità del punto di Front Office nell'infrastruttura regionale avviene attraverso l'utilizzo delle credenziali RUPAR.

Il farmacista che svolge in farmacia il ruolo di Direzione potrà, tramite configuratore on line, richiedere le credenziali RUPAR per i farmacisti appartenenti alla propria farmacia (sul configuratore sono presenti delle FAQ a riguardo per aiutare il farmacista in tale processo), mentre per se stesso in assenza delle credenziali RUPAR dovrà utilizzare il form https://assistenzapua.sistemapiemonte.it/.

## **Popolazione target**

Assistiti della farmacia che rispondono ai seguenti criteri di inclusione ed esclusione:

#### Criteri di inclusione:

- · assistiti che esprimono alle farmacie una richiesta di informazioni riguardo all'accesso per l'utilizzo dei servizi di sanità digitale;
- · **(a)** assistiti che non abbiano ancora dato il consenso alla consultazione del FSE (anche genitori che vogliono esprimere i consensi per i figli);
- · **(b)** assistiti che manifestano il desiderio di abilitare il proprio smartphone alle funzionalità di consegna telematica delle ricette farmaceutiche presso una farmacia occasionale;

· **(c)** assistiti che manifestano il desiderio di attivare il servizio delega per conto terzi o per i propri figli minori

Criteri di esclusione:

assistiti con età inferiore a 18 anni, l'eventuale attivazioni delle funzionalità sono assicurate dal servizio di delega dei propri figli minori (cfr. punto c).

# **Operazioni preliminari**

- · Il direttore della farmacia e gli eventuali farmacisti autorizzati devono essere in possesso delle credenziali personali e non cedibili RUPAR
- · Le profilazioni per accedere all'infrastruttura regionale del Front-Office sono gestite dal direttore della farmacia attraverso la funzionalità denominata "configuratore"
- Le farmacie ai fini della consultazione delle ricette dematerializzate assicurano, altresì, l'interoperabilità del proprio sistema informatico con l'infrastruttura regionale FSE nel rispetto degli standard regionali che sono pubblicati nel portale regionale: http://www.sistemapiemonte.it/cms/pa/sanita/38-fascicolo-sanitarioelettronico

# **Attività della farmacia**

- · Reclutamento dei soggetti che soddisfino i criteri d'inclusione ed esclusione.
- · Informazioni riguardanti l'accesso/utilizzo del FSE su contenuti, modalità di utilizzo, finalità, secondo le modalità e le indicazioni tecniche che saranno fornite durante la formazione.
- · Il farmacista inserisce sul Punto Unico di Accesso login, password e pin e indica la farmacia in cui sta operando.
- · Il farmacista garantisce l'acquisizione e l'archiviazione presso la farmacia dell'idonea documentazione a supporto, nonché l'identificazione de visu di tutti i soggetti interessati nel servizio di delega.

## **(a) assistiti che non abbiano ancora dato il consenso alla consultazione del FSE**

- · Se l'assistito esprime l'interesse ad essere informato sui servizi telematici del FSE, il farmacista propone la possibilità di poter acquisire per suo conto o per conto dei figli minori il consenso alla consultazione del FSE. Per rilasciare il consenso alla consultazione alla prima visualizzazione dell'informativa e al cambio della stessa a livello regionale, il farmacista procede con i seguenti passi:
	- 1. illustrazione e acquisizione dell'accettazione dell'informativa,
	- 2. espressione del consenso alla consultazione del FSE,
	- 3. acquisizione delle firma da parte del paziente del modulo in allegato 2.

Per modificare il consenso alla consultazione, il farmacista procede con i seguenti passi:

- o espressione del consenso alla consultazione del FSE,
- o acquisizione delle firma da parte del paziente del modulo in allegato 2.

Operativamente:

o Il farmacista seleziona nell'home page la funzionalità Fascicolo Sanitario Elettronico tramite la quale può modificare i consensi dell'FSE.

- o Il farmacista inserisce il codice fiscale dell'assistito sulla piattaforma informatica.
- o L'home page del FSE presenta le seguenti sezioni: i consensi del tuo fascicolo, i contatti e le preferenze.
- o Se l'assistito non è un assistito della Regione Piemonte, l'home page visualizza solo le sezioni: I consensi del fascicolo.
- o Il farmacista sceglie sulla piattaforma informatica la funzionalità in base alle richieste dell'assistito.
- o Il facsimile relativo alla presa visione della nota informativa e firma del consenso informato è riportato in allegato 2. La conservazione del documento originale è responsabilità del titolare/direttore della farmacia.

#### **(b) assistiti che manifestano il desiderio di abilitare il proprio smartphone alle funzionalità di consegna telematica delle ricette farmaceutiche presso una farmacia occasionale**

- Se l'assistito esprime l'interesse ad essere informato sui servizi telematici del FSE relativi alla consegna delle ricette farmaceutiche, il farmacista propone la possibilità di poter acquisire per suo conto o per conto dei figli minori il consenso a certificare lo smartphone per attivare la funzionalità presso una farmacia occasionale.
- · Per certificare lo smartphone il farmacista procede con la funzionalità "riconoscimento dispositivo" e supporta l'assistito al completamento dell'operazione.

Operativamente:

- o Il farmacista seleziona nell'home page la funzionalità Consegna ricette in farmacia.
- o Il farmacista inserisce il codice fiscale dell'assistito sulla piattaforma informatica.
- o L'home page del servizio presenta le seguenti sezioni: riconoscimento dispositivo, contatti, preferenze.
- o Il farmacista sceglie sulla piattaforma informatica la funzionalità in base alle richieste dell'assistito.
- o Se l'assistito ha già definito sul sistema i contatti e le preferenze, il farmacista prosegue con il "riconoscimento del dispositivo". Con apposita funzionalità fa recapitare un sms sul cellulare del cittadino che dovrà cliccare su un link per confermare e completare il riconoscimento del dispositivo.
- o Se l'assistito non ha definito i contatti, il farmacista può procedere con l'inserimento degli stessi e poi procedere con il riconoscimento del dispositivo
- o Se l'assistito non ha preso visione dell'informativa corrente del FSE, il farmacista deve accedere alla FSE e procedere come specificato nel punto (a) del paragrafo precedente

## **(c) assistiti che manifestano il desiderio di attivare il servizio delega per conto terzi o per i propri figli minori**

- · Se gli assistiti esprimono l'interesse ad **attivare la funzionalità della delega**, per conto terzi o per i propri figli minori, il farmacista propone la possibilità di poter attivare la funzionalità.
- Per attivare il servizio deleghe il farmacista procede con i seguenti passi:
	- 1.1. illustrazione e accettazione dell'informativa
	- 1.2. identificazione dei soggetti interessati
	- 1.3. creazione della delega o della dichiarazione di responsabilità genitoriale.

Operativamente:

- o Il farmacista seleziona nell'home page la funzionalità Deleghe in farmacia
- o Il farmacista scarica e illustra l'informativa privacy ai cittadini
- o Nel caso sia necessario inserire una delega tra cittadini maggiorenni:
	- il farmacista procede all'identificazione degli assistiti presenti e ricerca sul sistema il codice fiscale del delegante verificando che sia un assistito piemontese.
	- se l'assistito è presente, il farmacista procede con l'inserimento dei dati relativi al delegato e ad abilitarlo ai servizi on line per la durata temporale richiesta.
- o Nel caso sia necessario inserire una dichiarazione di responsabilità genitoriale:
	- il farmacista procede all'identificazione degli assistiti presenti e ricerca sul sistema il codice fiscale del genitore/tutore. Se questi non è presente, procede con l'inserimento dei relativi dati
	- se richiesto, è possibile inserire anche i dati di un secondo genitore
	- il farmacista ricerca quindi il codice fiscale del minore sul sistema, verificando che sia un assistito piemontese e procede alla creazione della delega che sarà attiva su tutti i servizi fino al compimento della maggiore età del minore.

#### **Strumenti di rilevazione dati**

I dati dell'assistito e l'avvenuta attivazione del consenso alla consultazione del FSE sono disponibili nella piattaforma informatica del Punto Unico di Accesso attraverso la funzionalità "reportistica".

Attraverso tale funzionalità ogni farmacista potrà scaricare un report con le informazioni sui consensi ottenuti per la consultazione del FSE.

#### **Modalità di rendicontazione delle azioni**

Rilevazione mensile delle farmacie che hanno aderito al servizio e dei consensi ottenuti per la consultazione del FSE.

Predisposizione trimestrale dell'andamento dei dati attraverso l'infrastruttura regionale per successivo invio al Ministero da parte del settore regionale competente.

In base all'andamento dello studio, verrà valutata la possibilità di rimodulare gli obiettivi in termini di assistiti da coinvolgere (indicati nella D. G. R. n 9 -5555 del 5 settembre 2022).

#### **Rispetto della confidenzialità e Proprietà dei dati**

Il progetto sarà condotto in piena conformità a quanto stabilito dalla normativa nazionale vigente allo scopo di assicurare la massima protezione dei soggetti coinvolti e dei relativi dati personali anche particolari nel rispetto ed in conformità delle disposizioni di cui al GDPR Reg. UE 679/16.

Al fine di garantire le necessarie condizioni di riservatezza con le quali dovranno essere rilevate le informazioni personali, ogni farmacia partecipante allo studio assicura il rispetto della confidenzialità e riservatezza dei dati trattati. In particolare, ogni farmacia aderente è tenuta ad adorare le regole di condotta analoghe a quanto previsto in ambito sanitario in materia di segreto professionale (art. 83, comma 2, lett. i), del Codice deontologico).

L'infrastruttura FSE 2.0 ove opera il farmacista per lo svolgimento delle attività del presente accordo è di titolarità della Regione Piemonte, le ASL ove applicabile sono titolari del servizio.

Il Farmacista accede ai servizi richiamati nel presente protocollo in qualità di operatore sanitario della farmacia abilitato alla professione, nel rispetto delle disposizioni introdotte dal DPCM n.178/2015 e smi, ed è subordinato all'abilitazione da parte del direttore dalla farmacia attraverso lo strumento telematico on Line "configuratore".

#### **Percorso formativo**

Le farmacie prendono parte alla sperimentazione partecipando (con almeno un farmacista) alla formazione a riguardo.

Tale formazione si svolgerà tramite FAD

- Il FSE: contenuti, finalità e modalità e verifica delle nozioni acquisite.

#### **Modalità iscrizione farmacie**

Le farmacie per prendere parte alla sperimentazione si iscrivono con apposita modulistica da inviare a **FEDERFARMA E ASSOFARM Piemonte.**

L'elenco delle farmacie iscritte e quello delle farmacie formate è detenuto da Federfarma Piemonte e Assofarm Piemonte e trasmesso al competente Settore della Regione Piemonte.

#### **Remunerazione farmacie**

Alle farmacie che hanno partecipato alla formazione viene riconosciuta la somma di 65 euro, secondo quanto riportato nel Prospetto riepilogativo dei costi e servizi, allegato alla D.G.R. n 9- 5555 del 5 settembre 2022.

Inoltre, le farmacie che hanno partecipato alla formazione saranno abilitate al servizio telematico di front end, accessibile con le credenziali RUPAR, al fine di poter erogare i servizi di supporto all'assistito. Secondo quanto espresso nella DGR n.9-5555 del 5/9/2022 le tariffe massime concordate di remunerazione per tali attività sono così ripartite:

- **1,00 €** a carico del cittadino per l'acquisizione del consenso alla consultazione

del FSE

- **0,50 €** a carico del cittadino per la certificazione dello smartphone

- **1,00 €** a carico del cittadino per il servizio di attivazione/disattivazione della funzionalità di delega

Il farmacista è tenuto a ricordare al cittadino che i medesimi servizi possono essere richiesti con oneri a carico della P.A. (ovvero senza oneri a carico dell'assistito) in modalità telematica, accedendo al seguente link "www.salutepiemonte.it" con le credenziali forti (SPID, CIE, ecc), o in modalità de visu presso i punti assistiti attivati presso le Aziende sanitarie pubbliche del SSR.

# **1. INDICATORI**

Indicatori di processo

1. Numero e distribuzione territoriale delle farmacie formate e attive.

Indicatori di esito

- 1. Numero dei soggetti che hanno attivato il consenso alla consultazione del proprio FSE in farmacia.
- 2. Numero di chiamate nell'infrastruttura FSE per la "consegna telematica" del NRE relativo alla ricetta dematerializzata in farmacia.

#### **ALLEGATI:**

**1 Esemplificativo Home page del Punto Unico di Accesso a regime**

**2 Modulo di presa visione della nota informativa e firma del consenso informato** 

# **ALLEGATO 1.**

# **Esemplificativo Home page del Punto Unico di Accesso a regime**

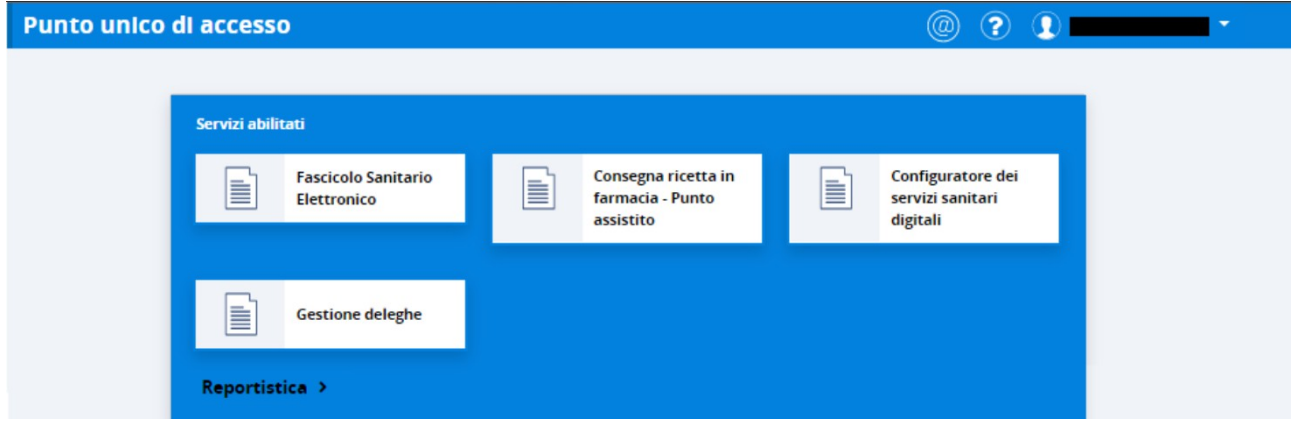

## **ALLEGATO 2. Modulo di presa visione della nota informativa e firma del consenso informato**

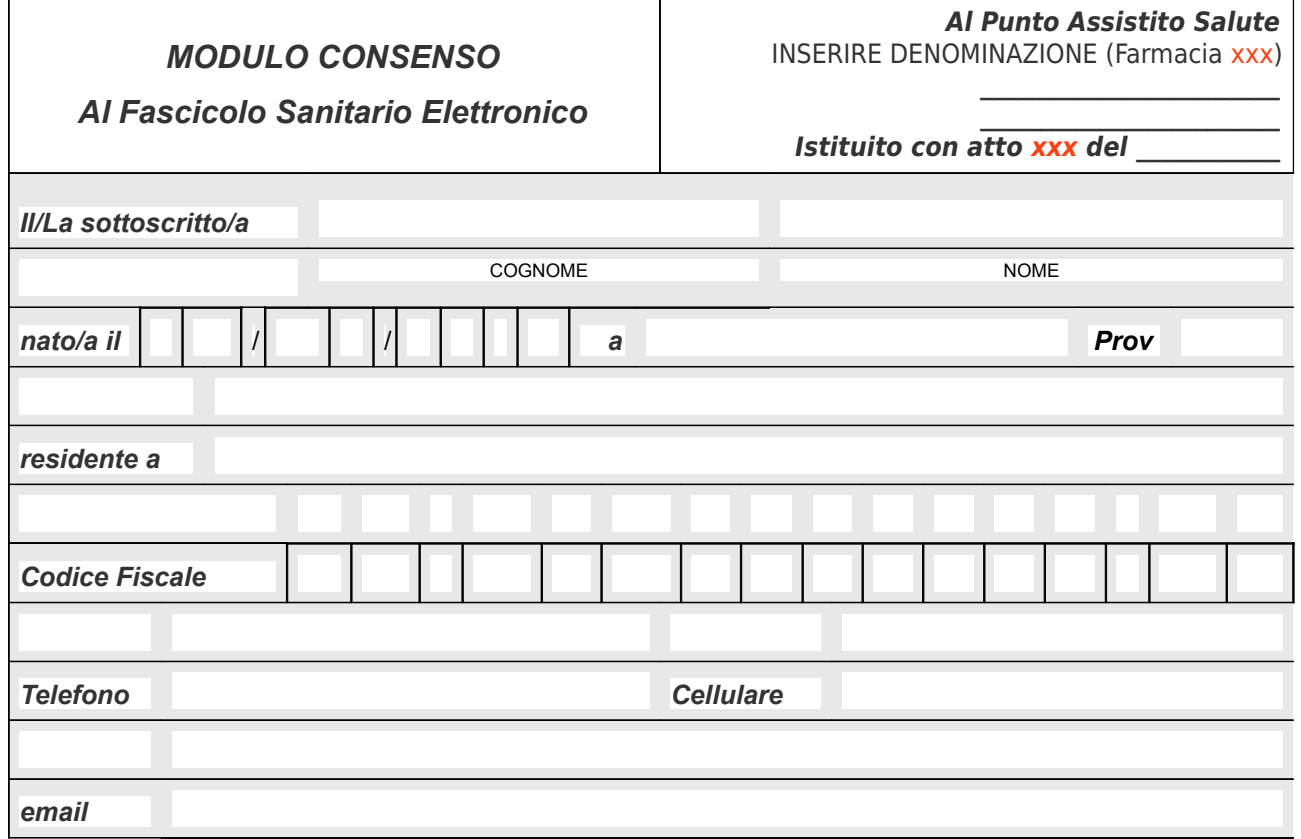

# **dichiara di aver visionato l'Informativa sul trattamento dei dati personali del Fascicolo Sanitario Elettronico (Art. 13 GDPR 2016/679) e:**

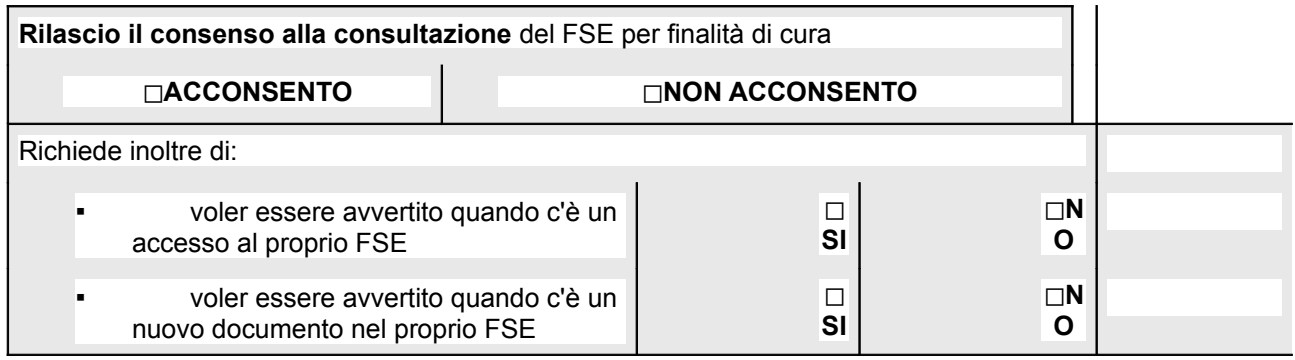

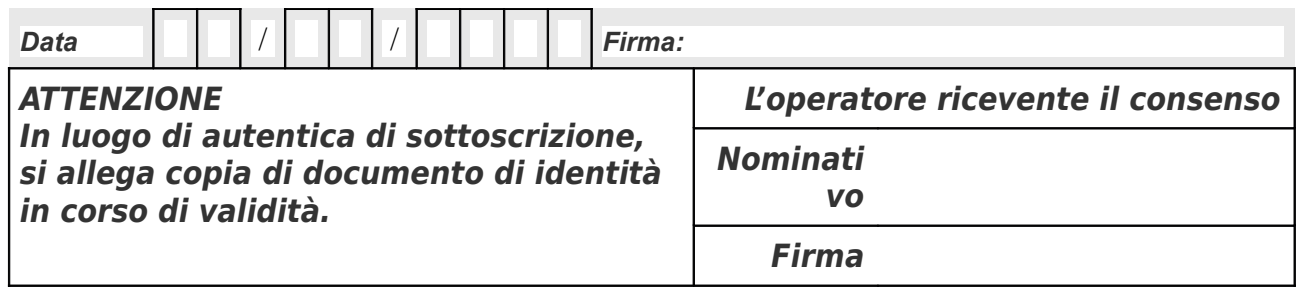

*I dati personali raccolti nel presente modulo di autocertificazione saranno trattati con le modalità previste dalla vigente normativa in materia di protezione dei dati personali (Regolamento (EU) 2016/679; D.Lgs 196/2003) e utilizzati unicamente per le finalità connesse all*'*autocertificazione medesima.*

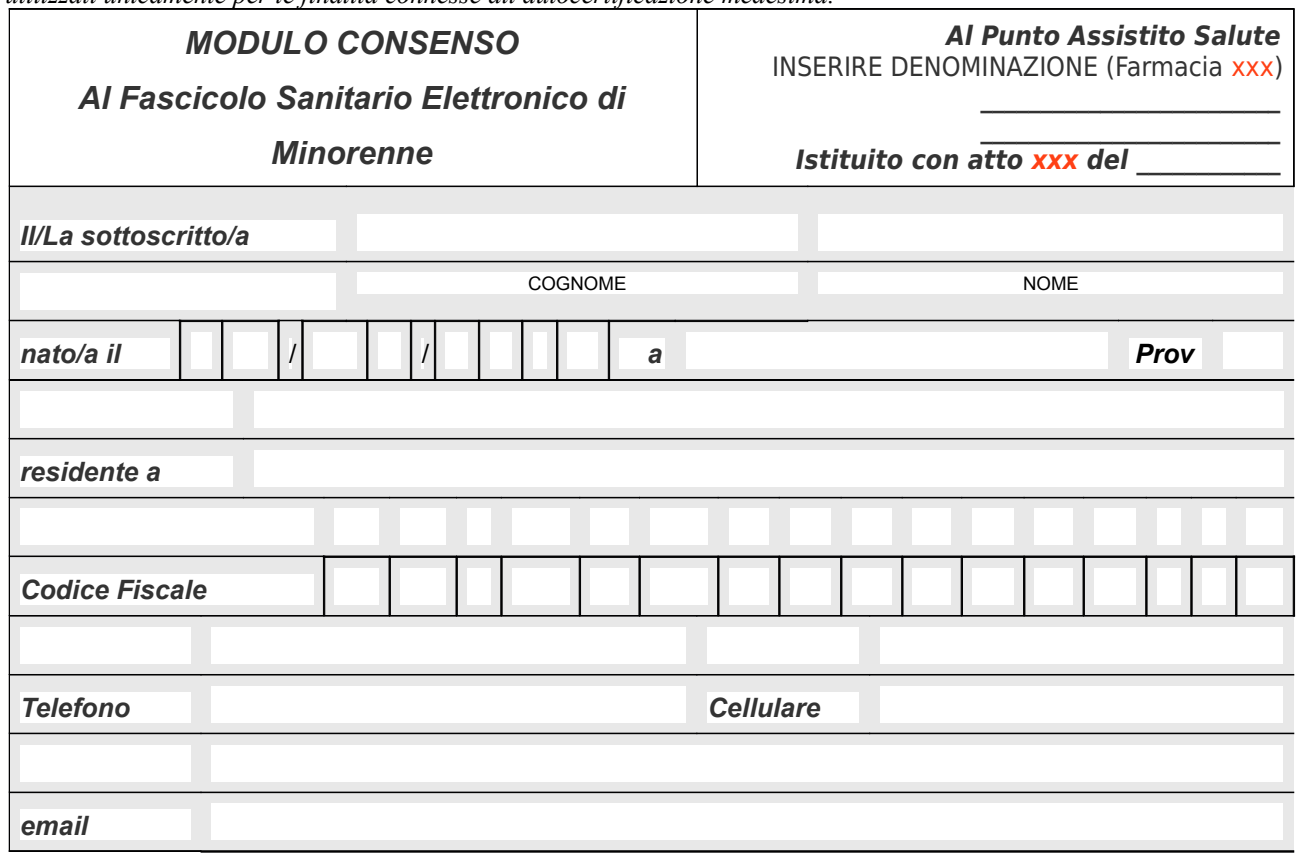

Consapevole che chiunque rilascia dichiarazioni mendaci è punito ai sensi del Codice Penale e delle Leggi speciali in materia (art. 76 D.P.R. n. 445/2000) e in qualità di genitore non soggetto a limitazioni della propria potestà genitoriale

#### **DICHIARA**

- di essere a conoscenza delle disposizioni sulla responsabilità genitoriale di cui agli all'artt. 316, 337 ter e 337 quater del Codice Civile, che richiedono il consenso di entrambi i genitori.
- che il mio stato civile è il seguente: ....................... (specificare se coniugato/a; vedovo/a separato/a; divorziato/a);

In situazione di:

- affidamento congiunto
- genitore affidatario
- genitore NON affidatario
- che ai fini dell'applicazione dell'art. 317 del Codice Civile, l'altro genitore non può firmare il consenso perché assente per
	- lontananza
	- impedimento
- che ai fini dell'applicazione della normativa in materia di esercizio della responsabilità genitoriale a seguito di separazione, scioglimento, cessazione degli effetti civili, annullamento, nullità del matrimonio limitatamente alle decisioni su questioni di ordinaria amministrazione (art. 337-ter, co.4) il giudice ha stabilito: che il sottoscritto esercita la potestà separatamente

- che i figli minori per i quali richiedo la possibilità di attivare la funzionalità di delega dei servizi telematici regionali (Fascicolo Sanitario Elettronico e servizi on line) sono:

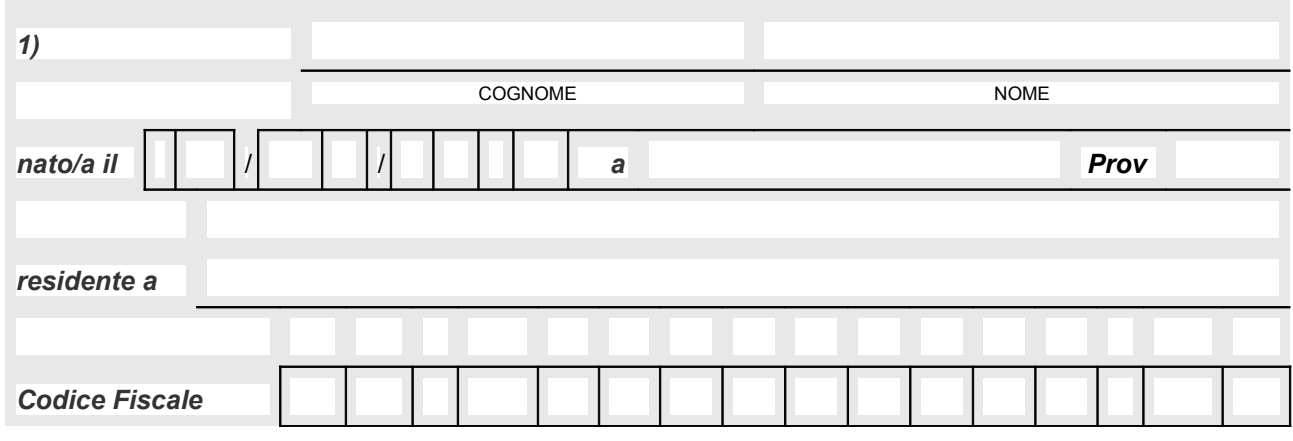

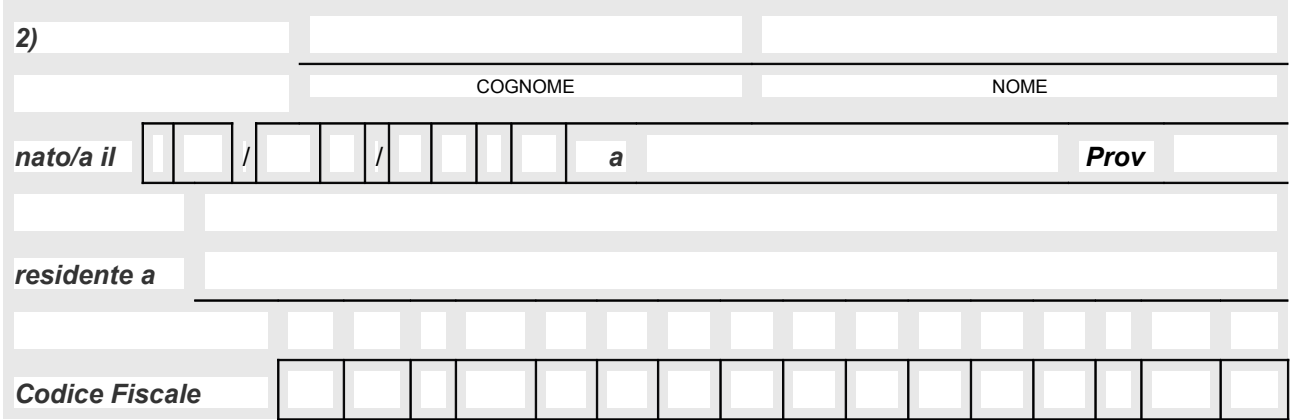

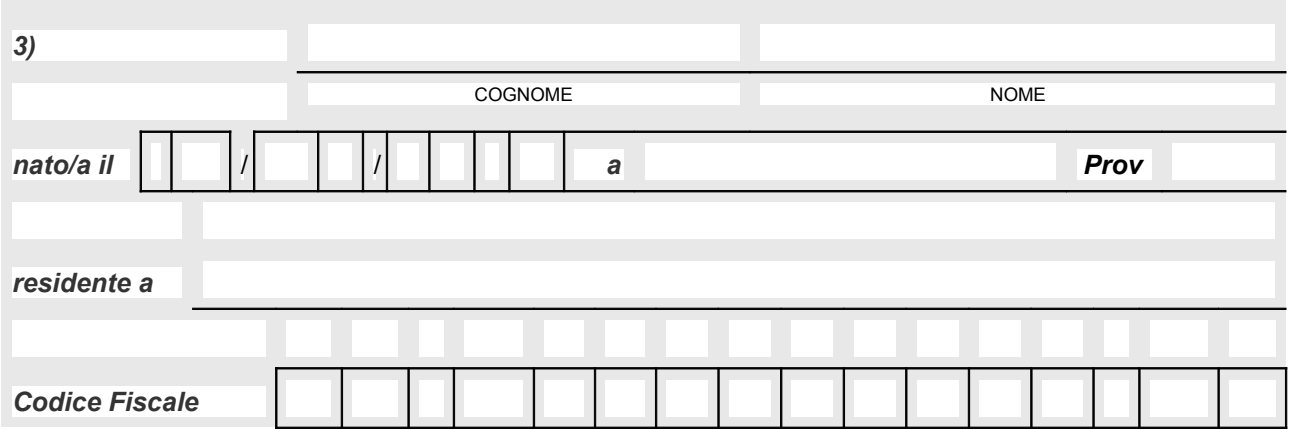

# **dichiara di aver visionato l'Informativa sul trattamento dei dati personali del Fascicolo Sanitario Elettronico (Art. 13 GDPR 2016/679) e per i figli minorenni sopra indicati:**

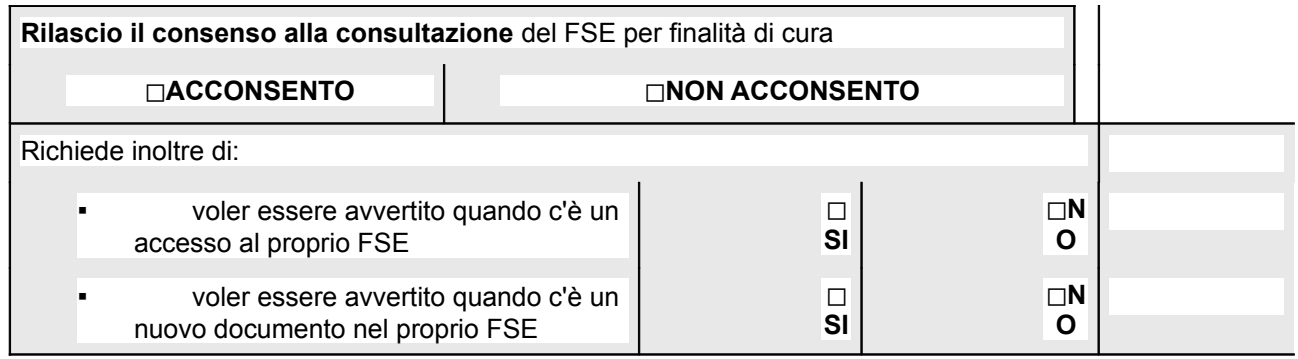

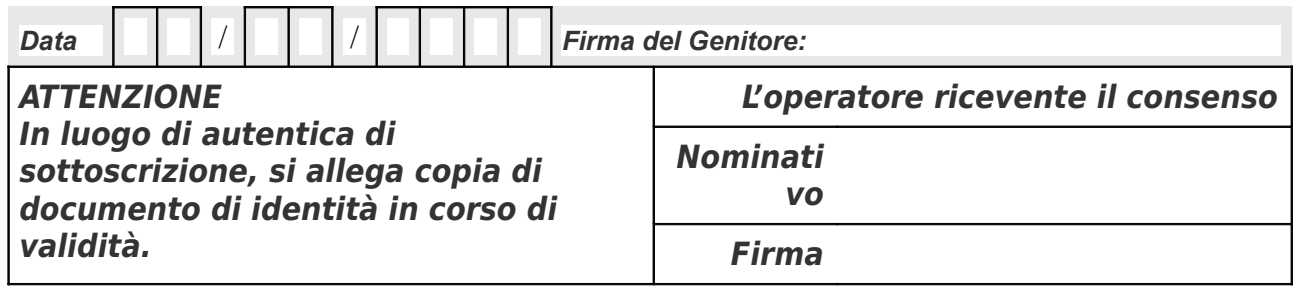

*I dati personali raccolti nel presente modulo di autocertificazione saranno trattati con le modalità previste dalla vigente normativa in materia di protezione dei dati personali (Regolamento (EU) 2016/679; D.Lgs 196/2003) e utilizzati unicamente per le finalità connesse all*'*autocertificazione medesima.*

#### **ALLEGATO A)**

#### **GRADUATORIE PROVVISORIE - A.S.L. TO3 - ZONE CARENTI OPERATIVE DI MEDICI PEDIATRI DI LIBERA SCELTA**

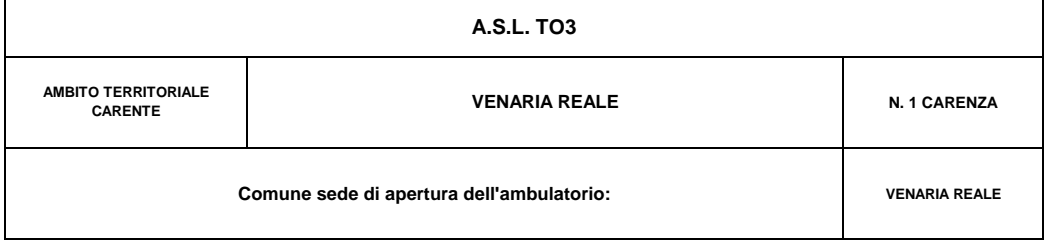

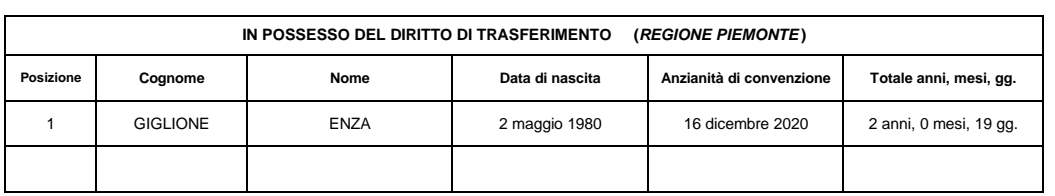

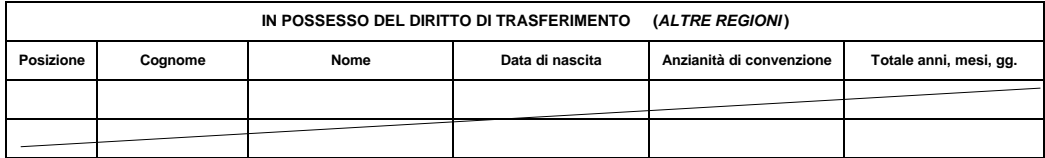

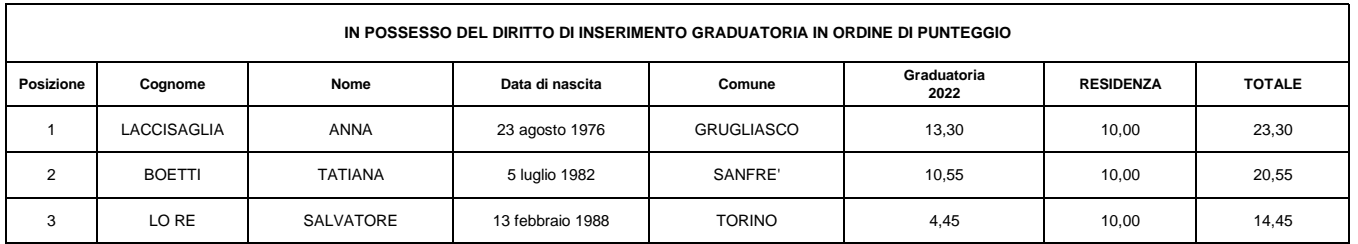

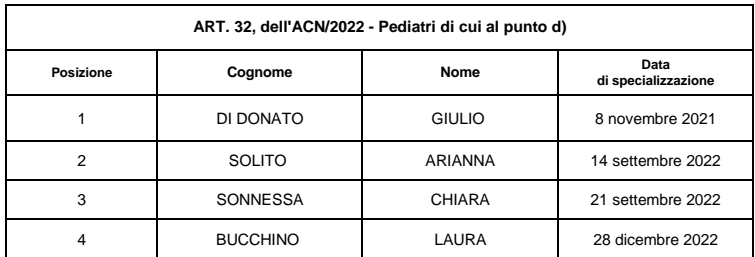

 $\hat{\mathcal{A}}$ 

#### **ALLEGATO A)**

#### **GRADUATORIE PROVVISORIE - A.S.L. TO3 - ZONE CARENTI OPERATIVE DI MEDICI PEDIATRI DI LIBERA SCELTA**

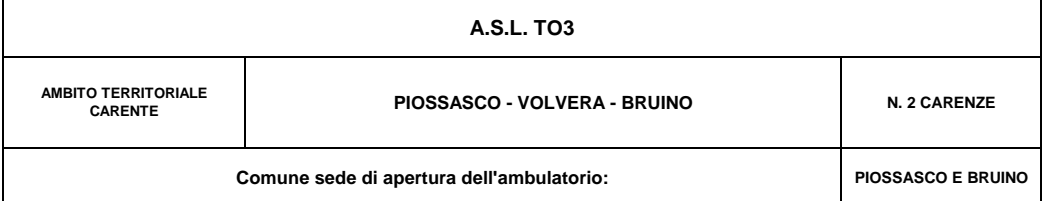

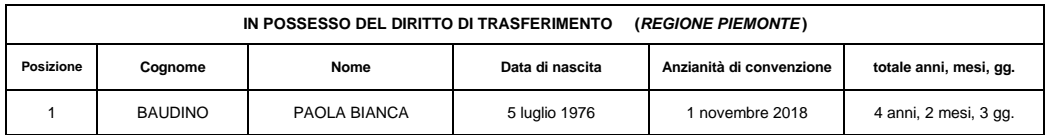

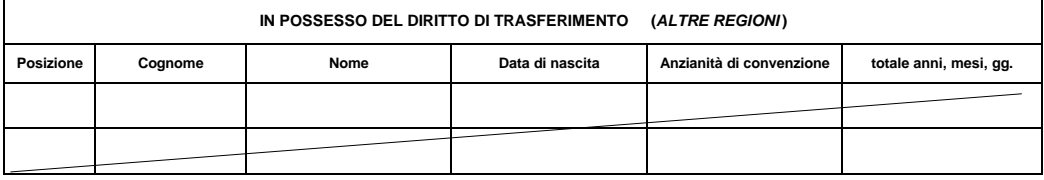

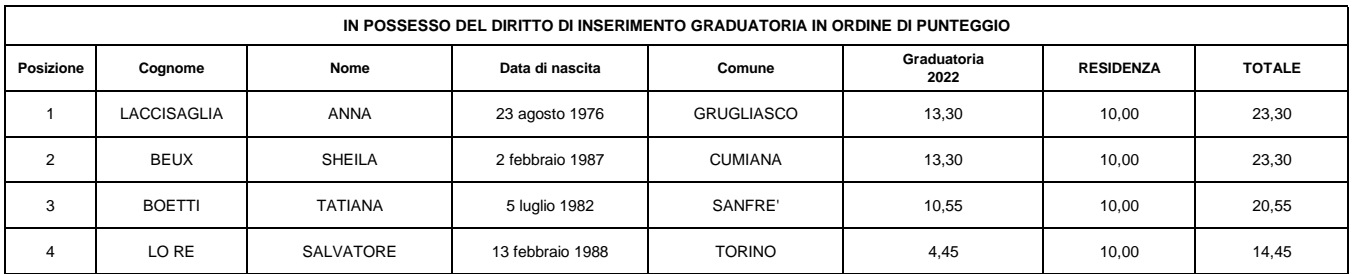

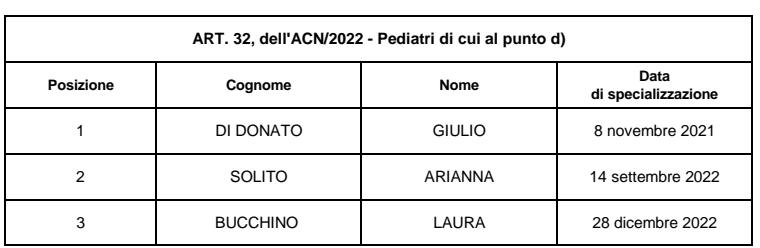

#### **ALLEGATO A)**

#### **GRADUATORIE PROVVISORIE - A.S.L. TO3 - ZONE CARENTI OPERATIVE DI MEDICI PEDIATRI DI LIBERA SCELTA**

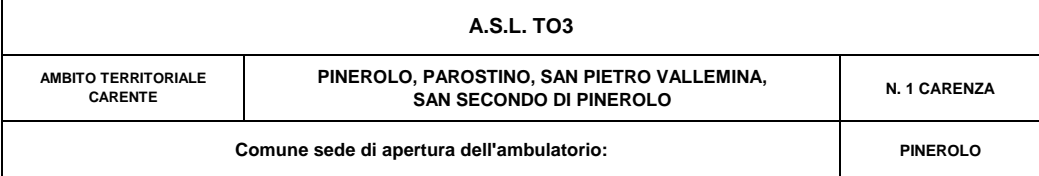

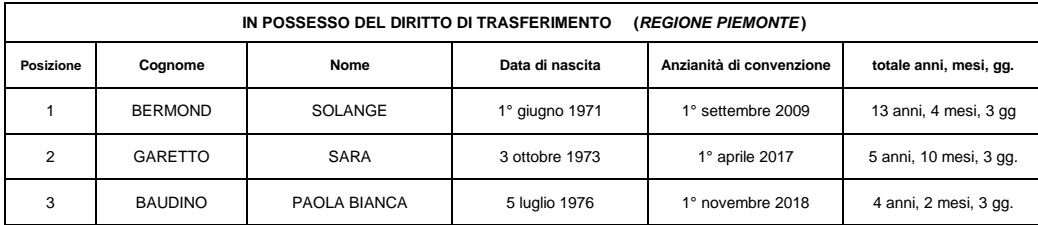

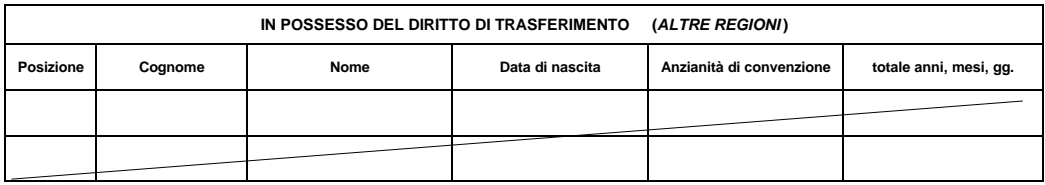

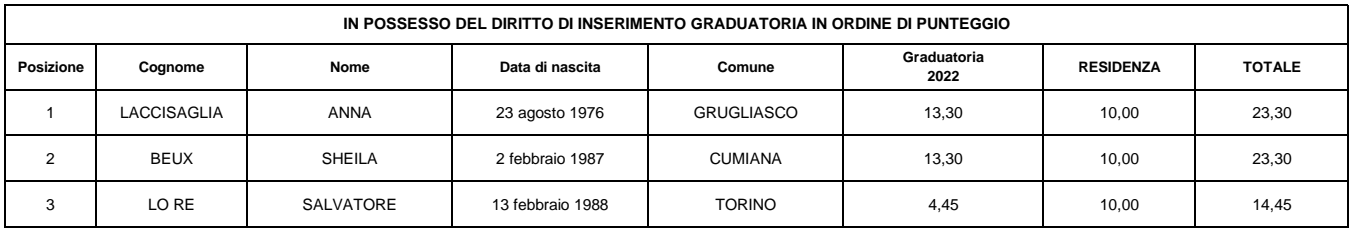

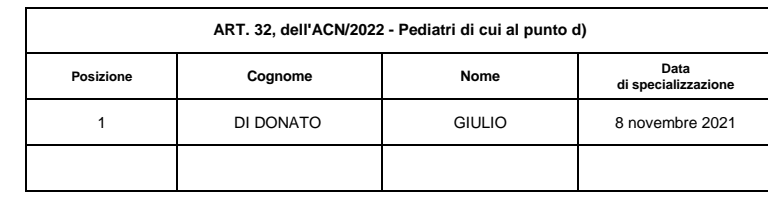

**Data di specializzazione:** 

**Laccisaglia Anna - 6 dicembre 2006**

**Beux Sheila - 5 febbraio 2020**

ALLEGATO B)

A.S.L. TO3 – ZONE CARENTI OPERATIVE DI PEDIATRIA DI LIBERA SCELTA – DOMANDA INAMISSIBILE

• Dott.ssa ZARINI VIRGINIA – Domanda Codice Identificativo n. 1120/2023 - Priva del requisito di cui all'art. 32,comma 5, lettera d) dell'ACN/2022 di Pediatria di libera scelta.